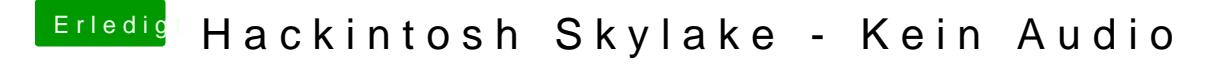

Beitrag von ralf. vom 14. Februar 2016, 13:33

Wieviele Kexte hast du denn schon für Audio installiert? Falls noch andere da sind, löschen.

Und Kext Utility

Falls das alles nicht helfen sollte probier doch mal Audio-ID 2 So wie **@sderHackfganzeigt** hat